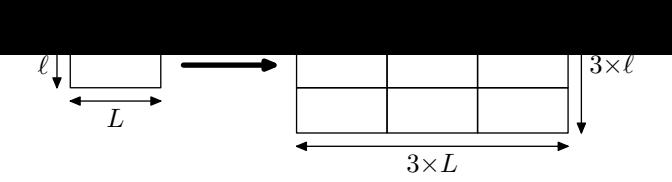

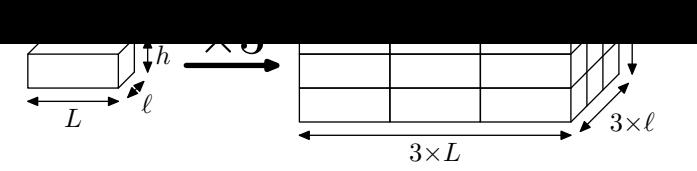

L'aire de la surface a été multiplié par  $3^2$  (=9).

Le volume du solide a été multiplié par  $3^3$  (=27).

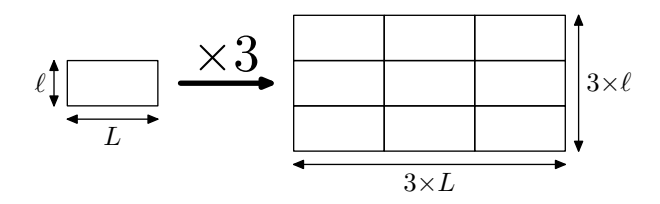

L'aire de la surface a été multiplié par  $3^2$  (=9).

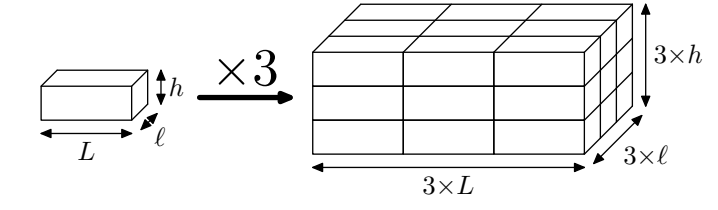

Le volume du solide a été multiplié par  $3^3$  (=27).

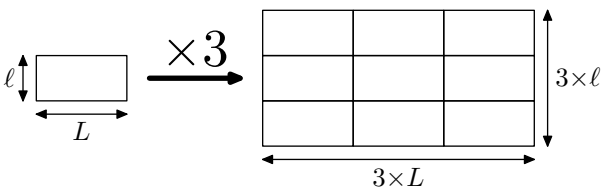

L'aire de la surface

a été multiplié par  $3^2$  (=9).

 $\overline{L}$ ℓ

h

Le volume du solide a été multiplié par  $3^3$  (=27).

 $\times 3$ 

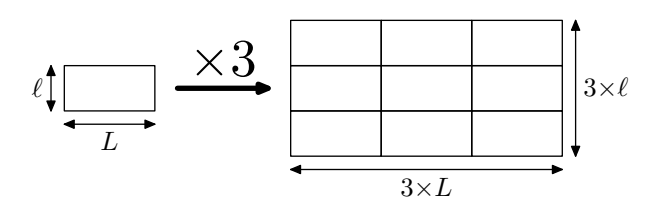

L'aire de la surface a été multiplié par  $3^2$  (=9).

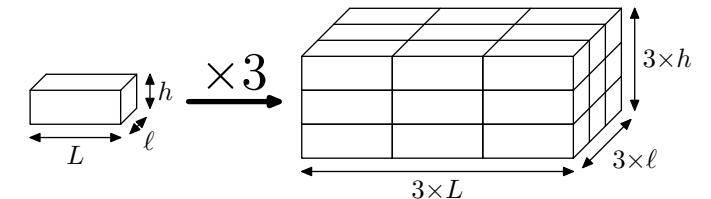

 $\overline{3\times L}$ 

 $3\times h$ 

 $3\times\ell$ 

Le volume du solide a été multiplié par  $3^3$  (=27).

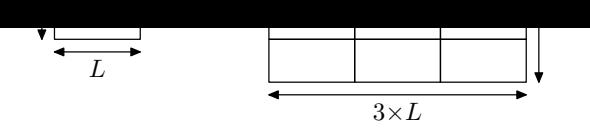

L'aire de la surface a été multiplié par  $3^2$  (=9).

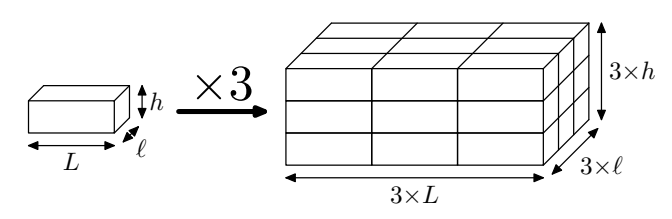

Le volume du solide a été multiplié par  $3^3$  (=27).

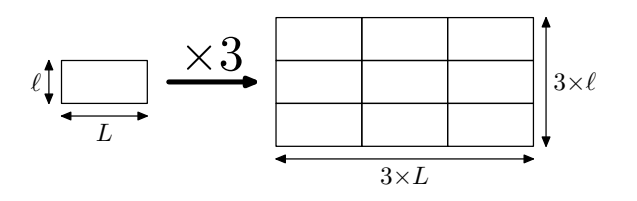

L'aire de la surface a été multiplié par  $3^2$  (=9).

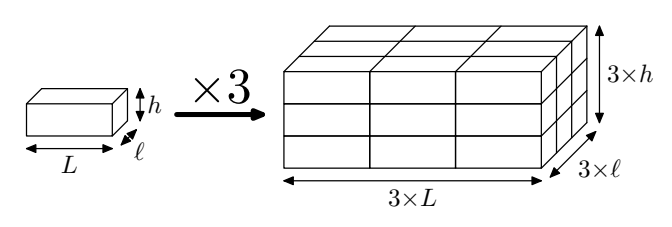

Le volume du solide a été multiplié par  $3^3$  (=27).

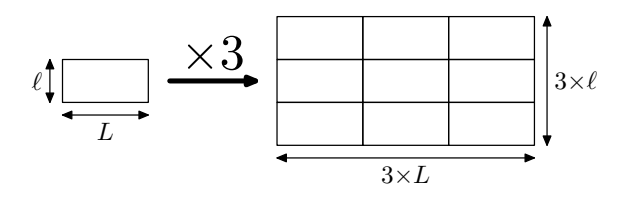

L'aire de la surface a été multiplié par  $3^2$  (=9).

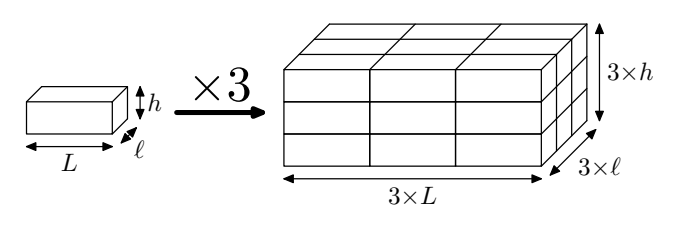

Le volume du solide a été multiplié par  $3^3$  (=27).

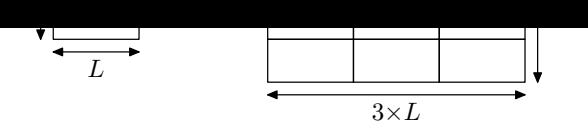

L'aire de la surface a été multiplié par  $3^2$  (=9).

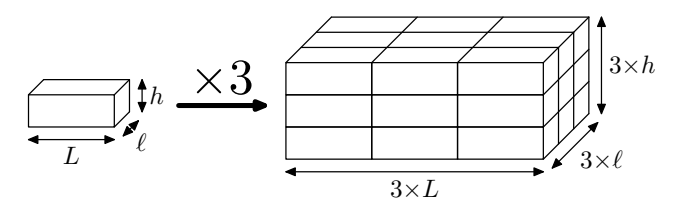

Le volume du solide a été multiplié par  $3^3$  (=27).

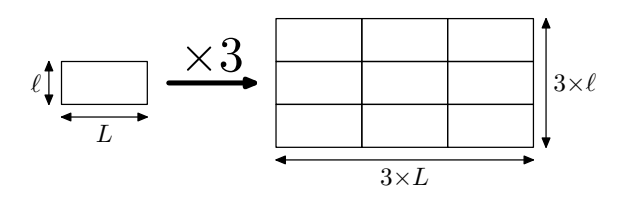

L'aire de la surface a été multiplié par  $3^2$  (=9).

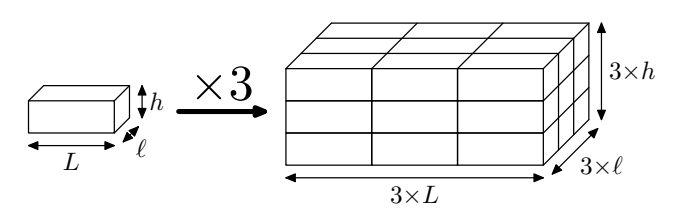

Le volume du solide a été multiplié par  $3^3$  (=27).

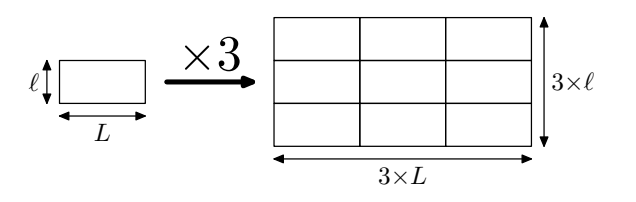

L'aire de la surface a été multiplié par  $3^2$  (=9).

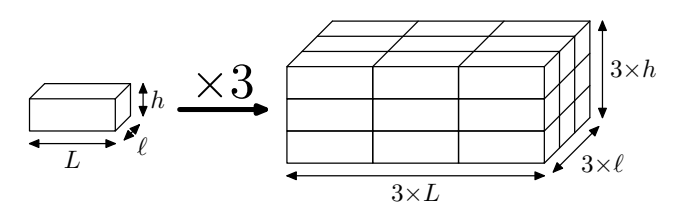

Le volume du solide a été multiplié par  $3^3$  (=27).